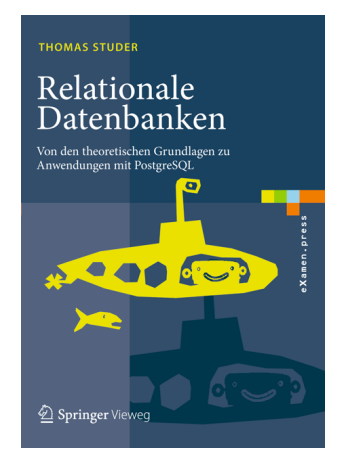

Thomas Studer Relationale Datenbanken: Von den theoretischen Grundlagen zu Anwendungen mit PostgreSQL Springer, 2016 ISBN 978-3-662-46570-7

Dieser Foliensatz darf frei verwendet werden unter der Bedingung, dass diese Titelfolie nicht entfernt wird.

#### Datenbanken

## — Diagramme und Modellierung

Thomas Studer

Institut für Informatik Universität Bern

### Datenmodellierung

Es geht darum, ein DB-Schema zu finden, so dass

- **1** alle benötigten Daten im DB-Schema abgespeichert werden können,
- <sup>2</sup> effizient auf die Daten zugegriffen werden kann und
- **3** die Datenkonsistenz gewährleistet ist.

#### Einfache Tabelle

Name der Tabelle

Name des 1. Attributs Name des 2. Attributs Name des 3. Attributs Name des 4. Attributs

Tabelle mit vier Attributen, wobei die ersten beiden den Primärschlüssel bilden

### Vereinfachung

Name der Tabelle

#### Konkret

Autos Marke Farbe Baujahr FahrerId

#### Personen

PersId Vorname Nachname

### Fremdschlüssel-Beziehung

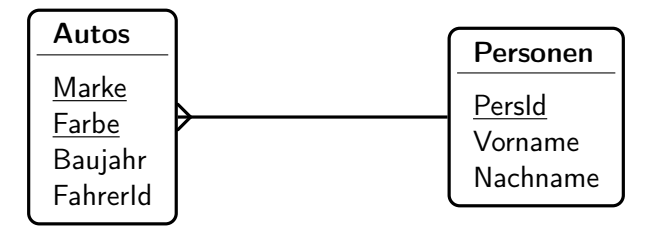

Eine solche Beziehung heisst m:1-Beziehung.

### Existenzbedingung

Mit Hilfe eines not null Constraints auf dem

Fremdschlüsselattribut FahrerId können wir verlangen, dass es zu jedem Auto mindestens einen Fahrer geben muss.

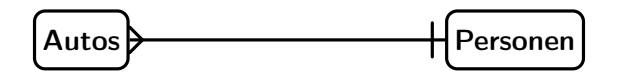

Diese Darstellung drückt zwei Sachverhalte aus:

- **1** Jedes Auto hat genau einen Fahrer, das heisst mindestens einen und auch höchstens einen Fahrer.
- <sup>2</sup> Jede Person kann kein, ein oder mehrere Autos fahren.

Existenzbedingung auf der anderen Seite

- **1 Jedes Auto hat keinen oder einen Fahrer.**
- **2** Jede Person fährt ein oder mehrere Autos.

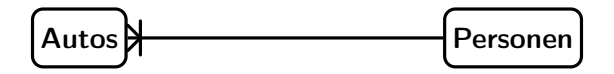

Diese Existenzbedingung können wir im relationalen Modell nicht durch einen not null Constraint auf einem Attribut ausdrücken.

Existenzbedingung auf beiden Seiten

- **1** Jedes Auto hat genau einen Fahrer.
- <sup>2</sup> Jede Person kann ein oder mehrere Autos fahren.

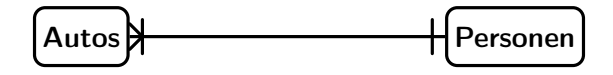

# Zusammenfassung

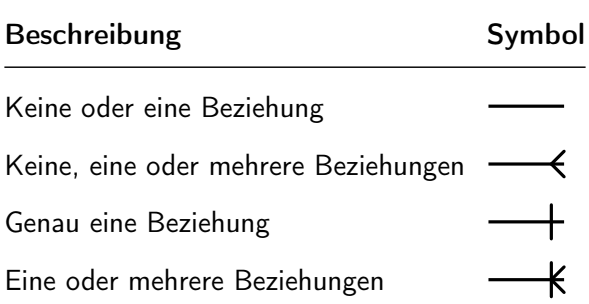

### m:n-Beziehung

Betrachten wir ein DB-Schema für eine Bank, welche Kunden und ihre Konten verwalten muss. Dabei soll folgendes gelten:

- **1 Ein Kunde kann mehrere Konten haben.**
- <sup>2</sup> Ein Konto kann mehreren Kunden gemeinsam gehören.

DB-Schema:

$$
\begin{aligned} \mathcal{S}_{\text{Kunden}} &:= \left( \frac{\text{KundenNr}}{\text{Kohen}} , \text{Name} \right) \\ \mathcal{S}_{\text{Konten}} &:= \left( \frac{\text{Kontolr}}{\text{KondenNr}} , \text{Standol} \right) \\ \mathcal{S}_{\text{KuKo}} &:= \left( \frac{\text{KundenNr}}{\text{Kontolr}} , \frac{\text{Kontolr}}{\text{Kontolr}} \right) \end{aligned}
$$

### Tabellen für m:n-Beziehungen

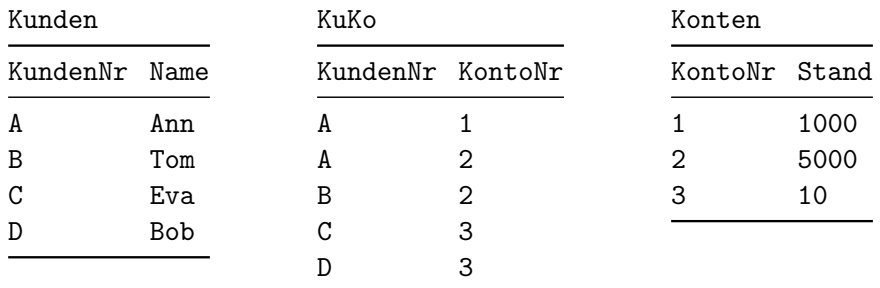

### Diagramm

Zu jedem Eintrag in der KuKo-Tabelle müssen die entsprechenden Kunden und Konten existieren. Das heisst,

- <sup>1</sup> das Attribut KundenNr in KuKo ist ein Fremdschlüssel auf Kunden,
- <sup>2</sup> das Attribut KontoNr in KuKo ist ein Fremdschlüssel auf Konten.

Diese Fremdschlüssel müssen einen not null Constraint erfüllen, da sie Teil des Primärschlüssels des KuKo Schemas sind.

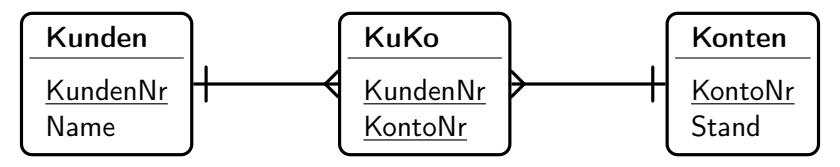

### Existenzbedingung

- **1 Hat jeder Kunde ein Konto?**
- <sup>2</sup> Muss jedes Konto einem Kunden gehören?

Wir beantworten die erste Frage mit ja. Die zweite Frage verneinen wir.

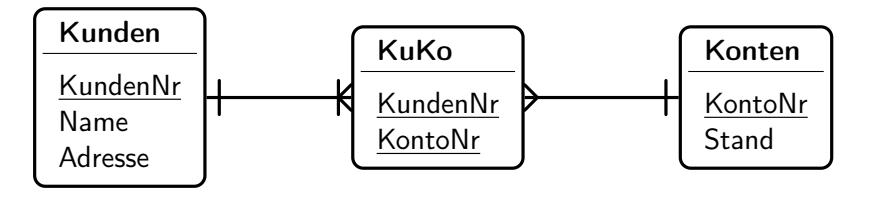

### Kurzform

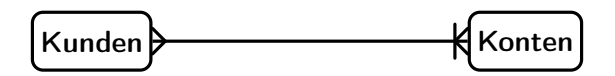

### Ternäre Beziehungen

DB-Schema für Universität:

 $\mathcal{S}_{\mathsf{Studente}} := (\mathtt{MatNr}, \mathtt{Name})$  $\mathcal{S}_{\text{Professoren}} := (\texttt{PersNr}, \texttt{Name})$  $\mathcal{S}_{\text{Vorlesungen}} := ($  Bezeichnung, Semester, Raum)  $\mathcal{S}_{\text{Prifungen}} := (\text{MatNr}, \text{PersNr}, \text{Bezeichnung}, \text{Semester}, \text{Datum}, \text{Note})$ 

- <sup>1</sup> Beziehungen können zwischen mehr als zwei Konzepten bestehen.
- <sup>2</sup> Wenn ein Primärschlüssel aus mehreren Attributen besteht, so muss der ganze Primärschlüssel in der Beziehungstabelle vorkommen. Im Beispiel enthält  $S_{\text{Priffungen}}$  die Attribute Bezeichnung und Semester, um eine Vorlesung zu identifizieren.
- <sup>3</sup> Beziehungen können zusätzliche Attribute haben.

### Diagramm

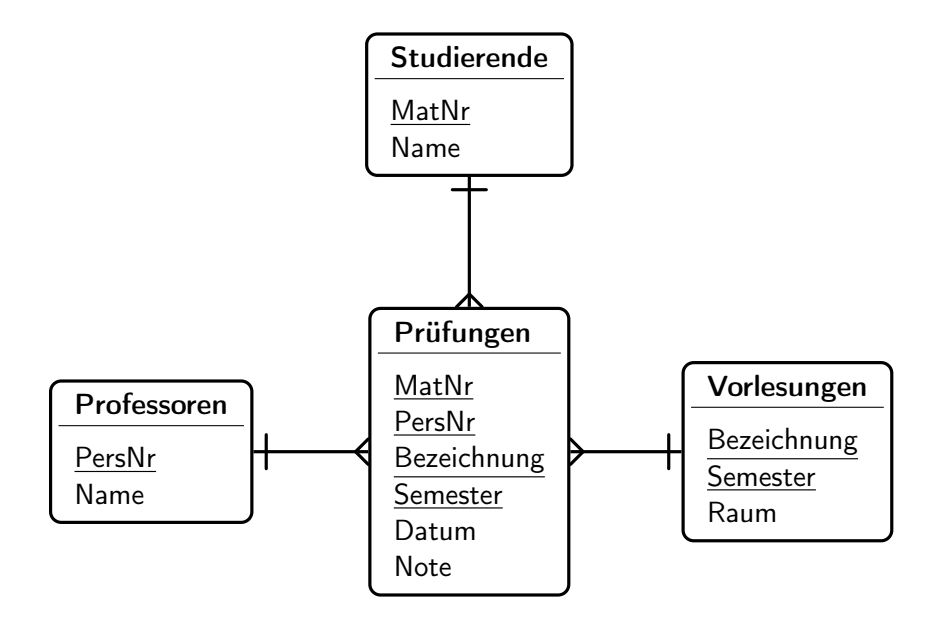

#### 1:1-Beziehungen, z.B. Ehepartner

$$
\mathcal{S}_{\text{Frauen}} := (\underline{\text{FrauId}}, \text{Ehemann}) \\ \mathcal{S}_{\text{Männer}} := (\underline{\text{MannId}}, \text{Ehefrau})
$$

wobei Ehemann ein Fremdschlüssel auf  $S_{\text{Mäner}}$  und Ehefrau ein Fremdschlüssel auf  $S_{\text{Frame}}$  ist.

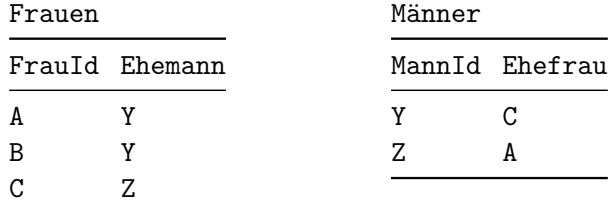

### Korrekte Modellierung

$$
\mathcal{S}_{\text{Frauen}} := (\underline{\text{PartnerId}}, \text{Name})
$$
  

$$
\mathcal{S}_{\text{Männer}} := (\underline{\text{PartnerId}}, \text{Name})
$$

Die graphische Darstellung dieses DB-Schemas ist nun

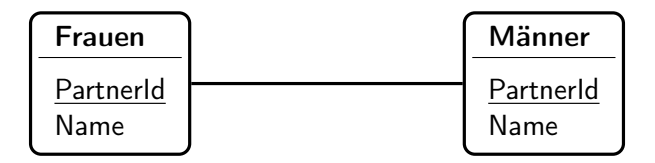

### Instanz davon

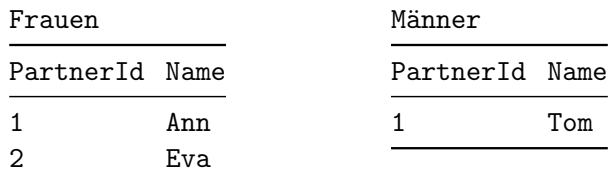

### Mit Existenzbedingungen

- <sup>1</sup> Der Primärschlüssel PartnerId in Frauen ist gleichzeitig ein Fremdschlüssel auf  $S_{M\ddot{z}nner}$ .
- <sup>2</sup> Der Primärschlüssel PartnerId in Männer ist gleichzeitig ein Fremdschlüssel auf SFrauen.

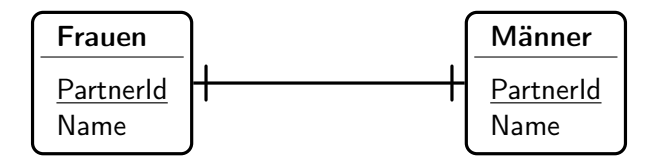

#### Vererbung

Schema für Personen

$$
\mathcal{S}_{Personen} := (\underline{PersId}, \texttt{Name}) \enspace .
$$

Spezialisierung zu Angestellte und Studierende

$$
\mathcal{S}_{\text{Studierende}} := (\underline{\text{PersId}}, \text{MatNr})
$$
  

$$
\mathcal{S}_{\text{Angestellte}} := (\underline{\text{PersId}}, \text{Raum})
$$

In beiden Schemata ist der Primärschlüssel PersId gleichzeitig Fremdschlüssel auf  $S_{\text{Personen}}$ .

Die Relation Person heisst Basisrelation.

Die Relationen Studierende und Angestellte heissen abgeleitete Relationen.

### Vererbung: Diagramm

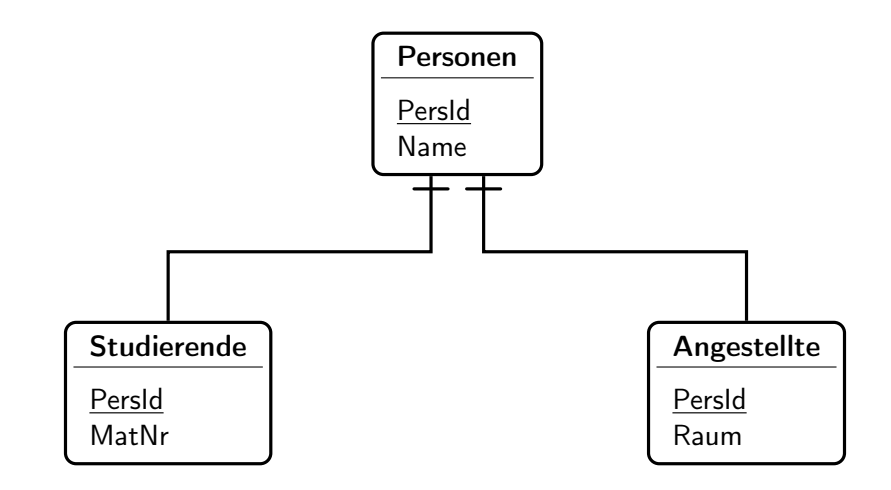

- Totalität Die Vererbungsrelation ist total, wenn es für jedes Tupel in der Basisrelation ein entsprechendes Tupel in mindestens einer der abgeleiteten Relationen gibt.
- Disjunktheit Die abgeleiteten Relationen heissen disjunkt, falls es kein Tupel in der Basisrelation gibt, zu welchem in mehr als einer abgeleiteten Relation ein entsprechendes Tupel existiert.

### Diagramm

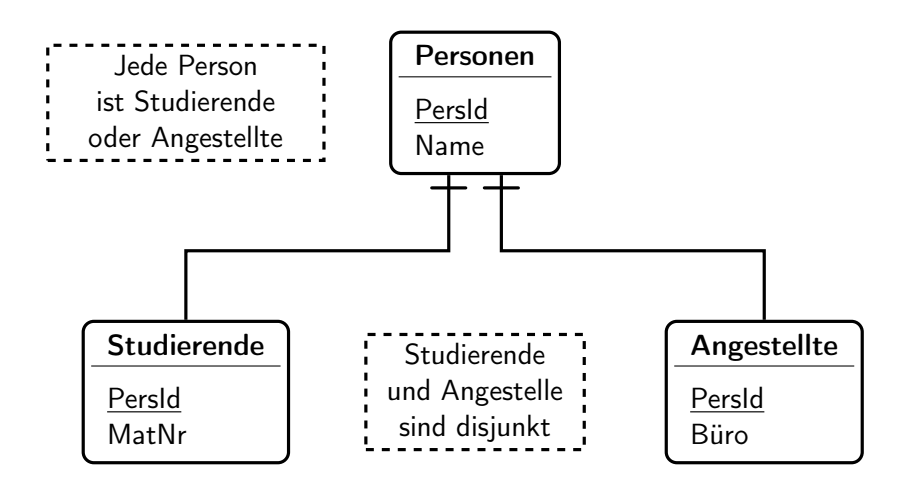

### Vermeidung von Null

Personen mit zusätzlichem Attribut zur Korrektur der Brille:

 $\mathcal{S}_{\mathsf{Personen}} := (\underline{\mathsf{PersId}}, \mathsf{Name}, \mathsf{Gebl}$ atum, Brille).

Eine mögliche Instanz dieses Schemas ist:

|                             |     | PersId Name GebDatum Brille |  |
|-----------------------------|-----|-----------------------------|--|
| 1                           |     | Eva 19710429 Null           |  |
| $\mathcal{D}_{\mathcal{L}}$ | Tom | 19720404 Null               |  |
| 3                           | Eva | $19680101 - 3.5$            |  |
| 4                           | Ann | 19841214 Null               |  |
| 5                           | R∩h | 20140203 Null               |  |

Personen

#### Schema aufteilen

 $\mathcal{S}_{\text{AllePersonen}} := (\underline{\text{PersId}}, \text{Name}, \text{GebDatum})$  $\mathcal{S}_{\text{Brillenträger}} := (\underline{\text{PersId}}, \text{Brille})$ ,

wobei PersId in  $S_{\text{Brillerträger}}$  ein Fremdschlüssel auf  $S_{\text{AllePersonen}}$  ist. Die obige Relation wird somit aufgeteilt in:

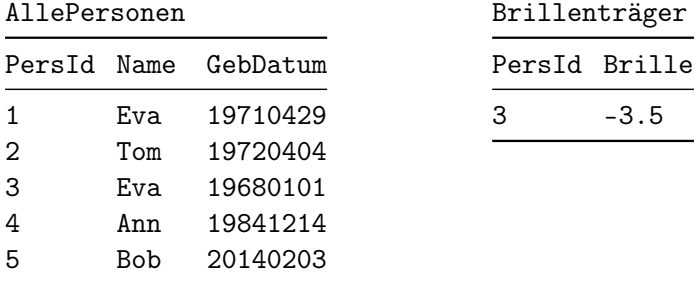

### Diagramm

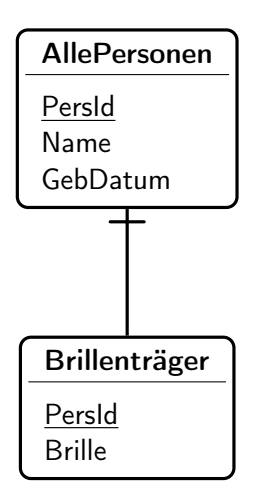

### Zwei Bedeutungen von Null

In der Tabelle Personen können wir nicht unterscheiden ob,

- **1** Eva keine Brille hat oder
- **2** die Korrektur von Evas Brille unbekannt ist.

In beiden Fällen lauter der Eintrag in Personen

```
( 1, Eva, 19710429, Null ) .
```
Wenn wir Brillenträger von AllePersonen ableiten, so können wir folgende Fälle unterscheiden:

- <sup>1</sup> Eva hat keine Brille. Dann gibt es in der Tabelle Brillerträger keinen Eintrag mit PersId 1.
- <sup>2</sup> Die Korrektur von Evas Brille ist unbekannt. Dann gibt es in Brillerträger einen Eintrag

```
( 1, Null ) .
```
#### Hochschul Datenbank

Anforderungen. In einer Hochschul-Datenbank sind Daten über folgende Einzelheiten abzulegen:

- **1** Dozierende (Name, Fachbereich, Raum),
- <sup>2</sup> Assistenten (Name, Raum),
- <sup>3</sup> Vorlesungen (Nummer, Titel, Hörsaal),
- <sup>4</sup> Übungen zu Vorlesungen (Nummer, Hörsaal),
- <sup>5</sup> Studierende (Matrikel-Nummer, Name, Studienfach),
- <sup>6</sup> Hilfsassistenten (Matrikel-Nummer, Name, Anstellungsgrad).

Ferner ist zu beachten: Professoren haben Assistenten und halten Vorlesungen; Assistenten betreuen Übungen, welche wiederum nur in Verbindung mit einer Vorlesung stattfinden. Einer Übung können mehrere Hilfsassistenten zugeordnet werden (zur Korrektur von Übungsserien); ein Hilfsassistent ist jedoch insbesondere ein Studierender und hört als solcher Vorlesungen.

# Diagramm (verkürzt)

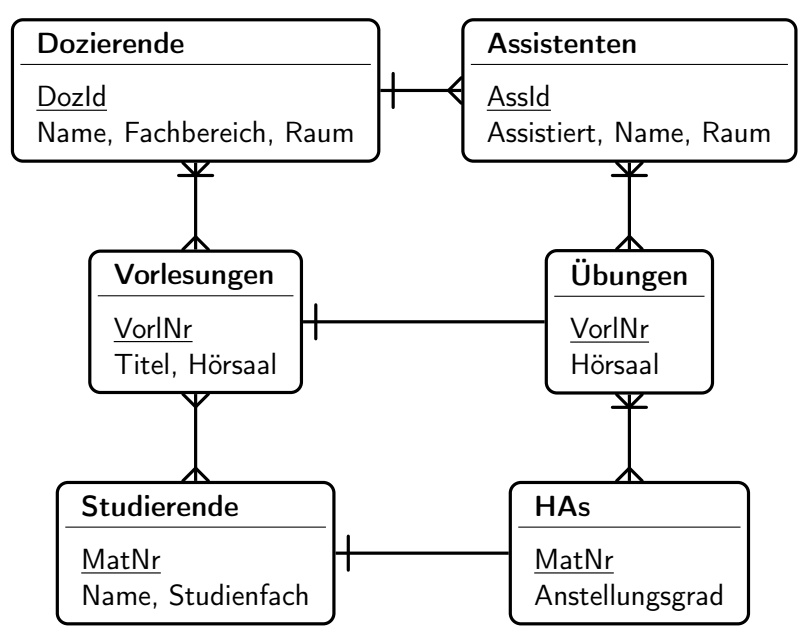

Anforderungen. Eine Datenbank für die Lagerverwaltung einer Warenhauskette soll Auskunft geben über das Sortiment jeder Filiale. Ausserdem soll für jeden Lieferanten ersichtlich sein, welchen Artikel er zu welchem Preis liefern kann. Für jeden Artikel sollen die Bezeichnung, für jeden verkauften Artikel der Verkaufspreis und das Verkaufsdatum, und für jeden gelieferten Artikel das Lieferdatum gespeichert werden.

#### Diagramm

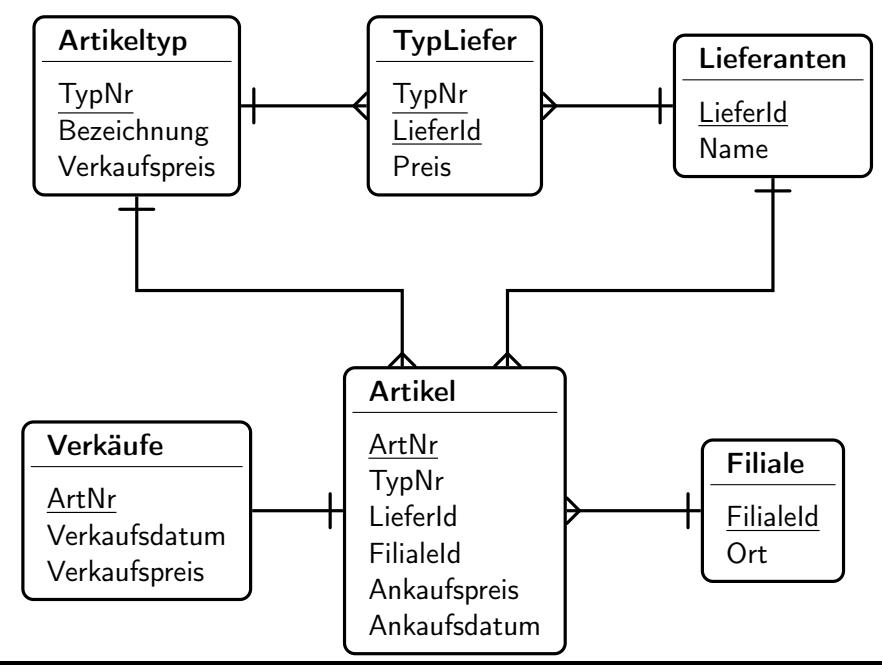